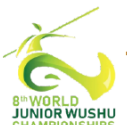

The 8th WORLD JUNIOR WUSHU Championships

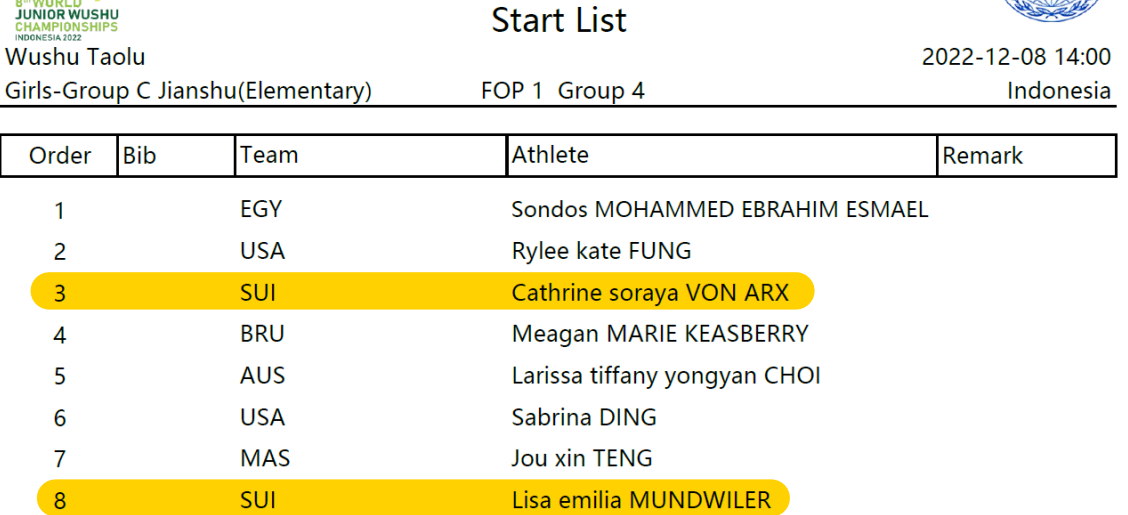

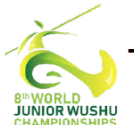

The 8th WORLD JUNIOR WUSHU Championships

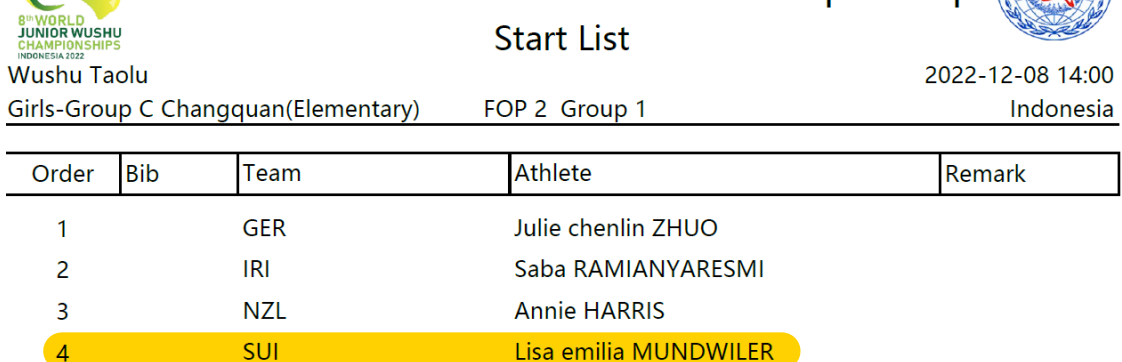

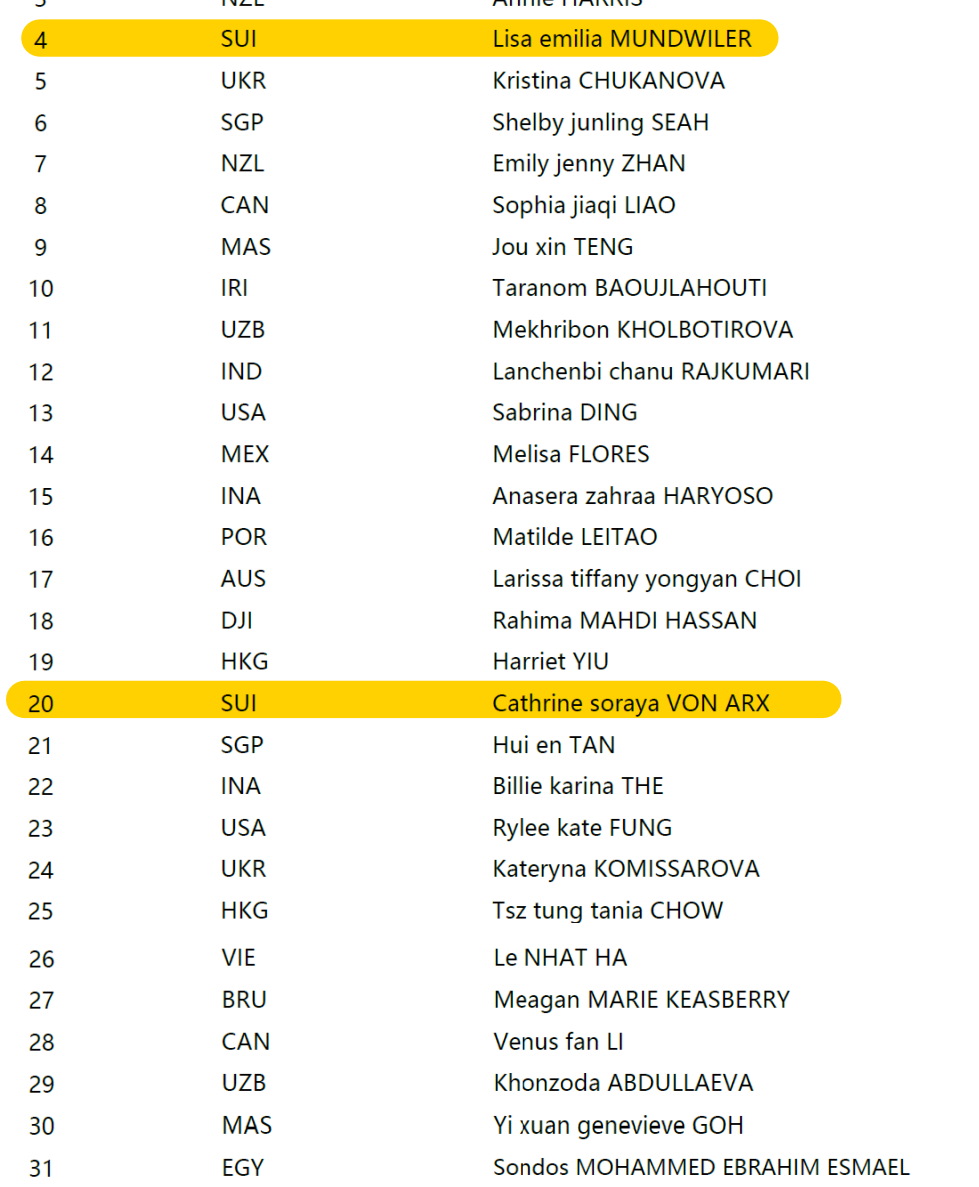